## Queues

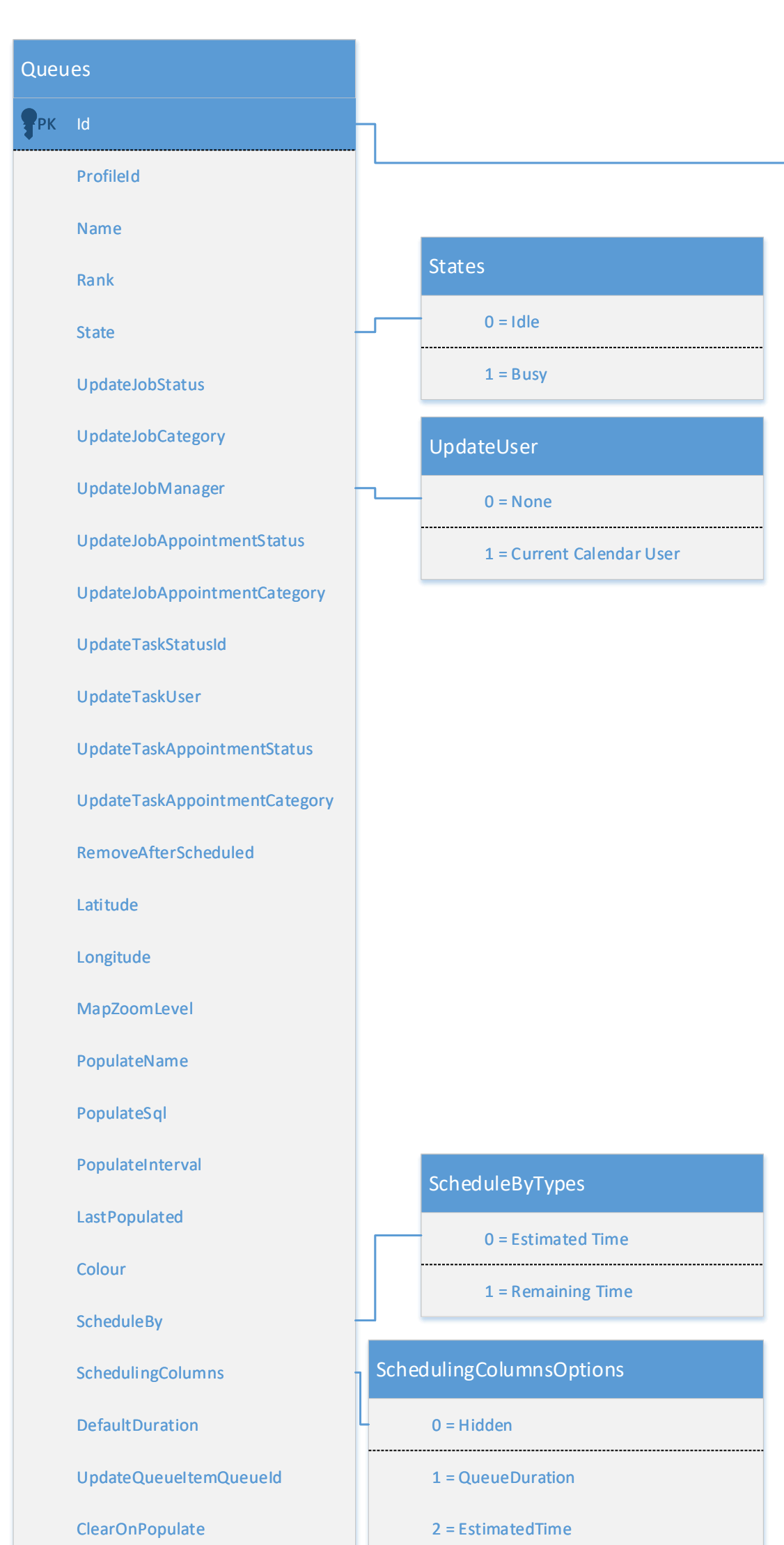

PK Id

QueueId

LinkId

LinkType

State

Rank

Selected

LastModifiedById

ErrorMessage

States

0 = InQueue

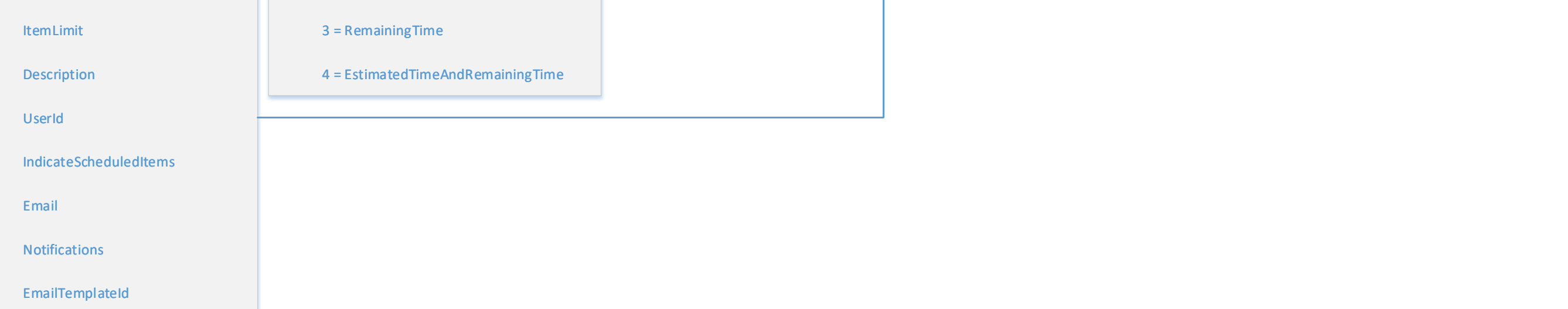

**QueueItems** 

1 = InCalendar

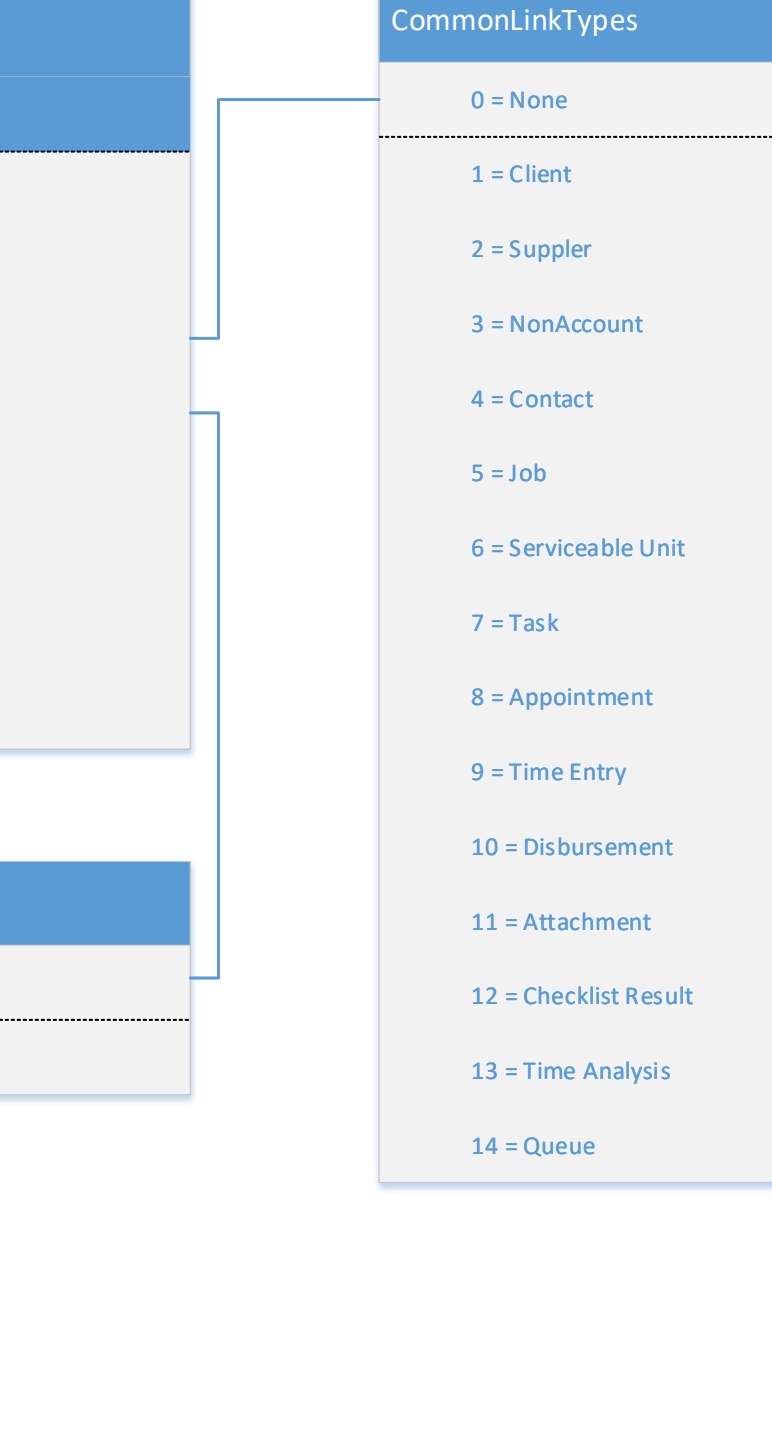

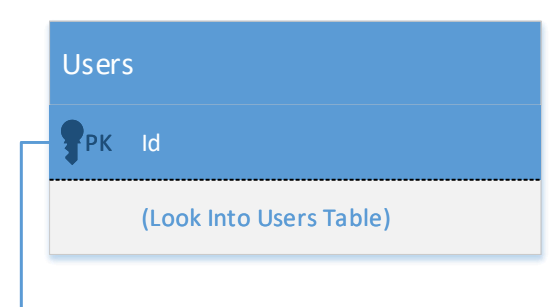